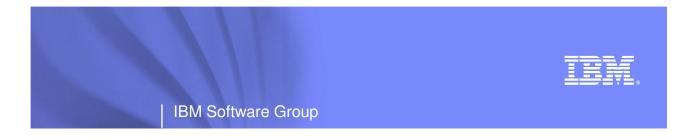

# Modern Application Architectures for the Mainframe and COBOL Developers

David Myers Product Manger, Rational Enterprise Tools for System z myersda@us.ibm.com

Rational. software

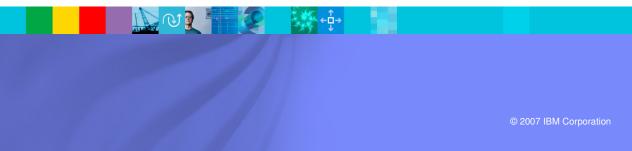

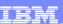

## Agenda

- Introduction
- Middle Tier
  - WebSphere Application Server
    - J2EE
    - Servlets, JSP's and JSF
    - EGL
- Client
  - HTML
- Connectivity
  - Web Services, XML, SOAP, WSDL
- Business Tier
  - CICS
  - COBOL

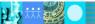

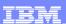

# Aspects of Enterprise Modernization

To improve IT flexibility, you should modernize your enterprise in the following areas:

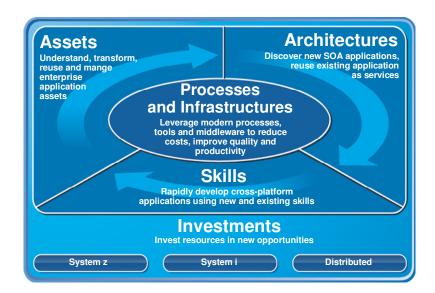

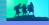

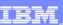

# Modernize Architectures Flexible architectures to enable business agility

Easily create services from existing code, including CICS, IMS, and terminal applications

Define new services for all deployment platforms from initial design to implementation

Separate service flow from service implementation to attain optimal flexibility

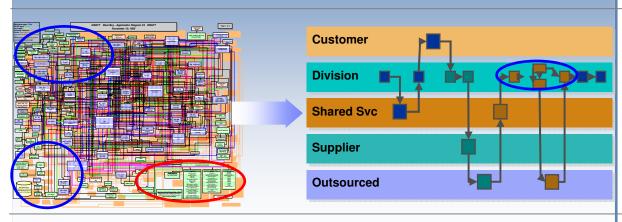

"SOAs cost 20% less to implement and saves 50% more with each reuse than traditional component-based development... the level of reuse in SOA development averages 2.5 times more than non-SOA development" Jeffrey Poulin, Ph.D. and Alan Himler, MBA, 2006, "The ROI of SOA – Based on Traditional Component Reuse"

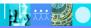

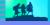

## What is Service Oriented Architecture (SOA)?

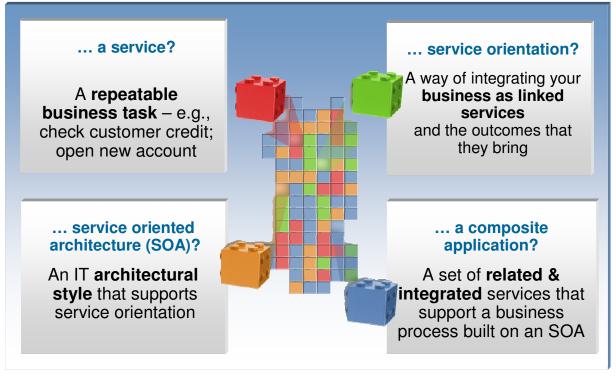

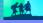

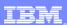

## SOA: The focus is on Flexibility and Reuse

#### **Business Perspective**

# Modern UI's linked with Business Process

- Orchestrated sequence of
- Activities
- Separated elements
  - Activity sequence
  - Activity hand-off
  - Activity content

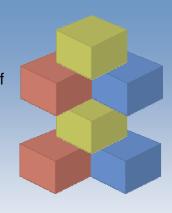

#### **IT Perspective**

# Web User Interfaces and

#### **Composite Application**

- Orchestrated flows of Services
  - Tooling
- Separated logic
  - Process flow
  - Connectivity
  - Business
- Flexible high QOS
   Business Functions

### Why Service Oriented Architecture? ...

- Enables re-use of existing assets
- Enhances system flexibility through logic isolation
- Supports simplified integration of new assets with existing assets

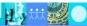

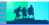

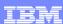

### Modern "CICS" architecture

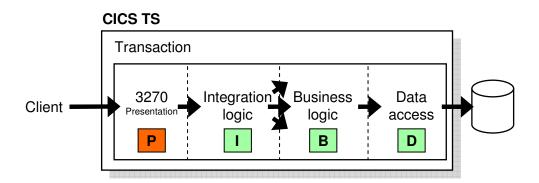

Best practice in CICS application design is to separate key elements of the application, in particular:

Presentation logic 3270, HTML, XML Integration or aggregation logic Menu, router, tooling

Business logic COBOL, PL/I, Reusable component

Data access logic VSAM, DB2, IMS, ...

Provides a framework for reuse and facilitates separation of concerns, clear interfaces, ownership, and optimisation

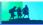

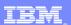

## Three ways of re-using services from of existing applications

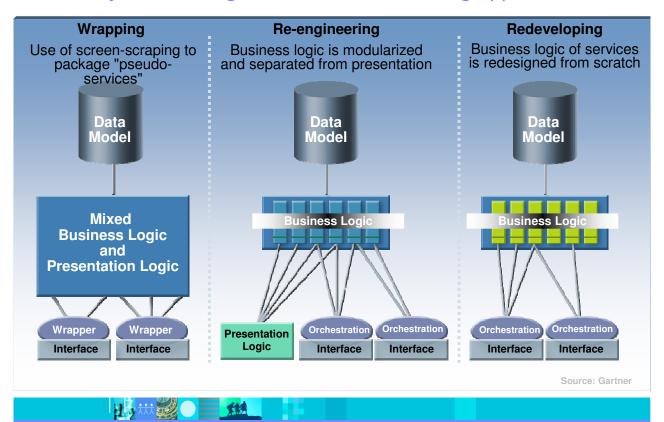

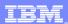

# Composite Workload Application Components

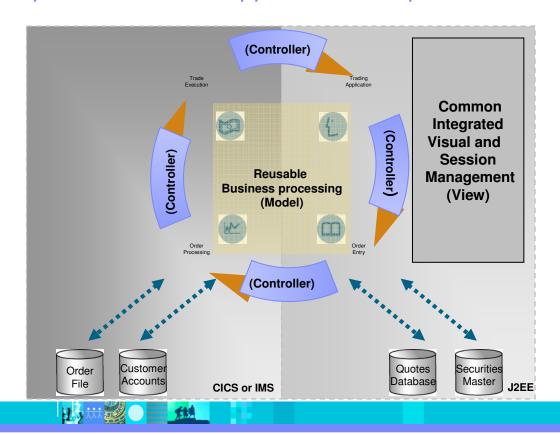

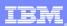

## "Modern" Multitier Architecture

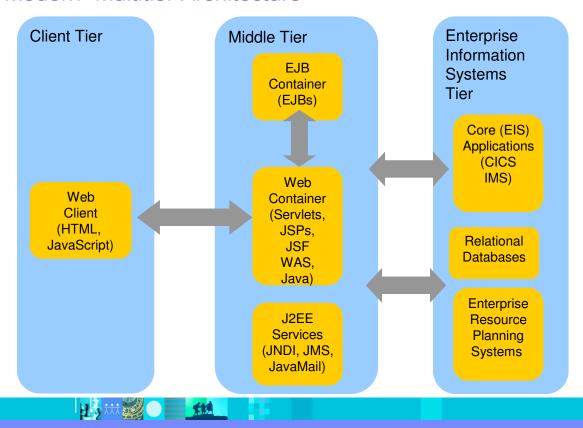

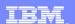

#### IBM Software Group | Rational software

#### It's not that different

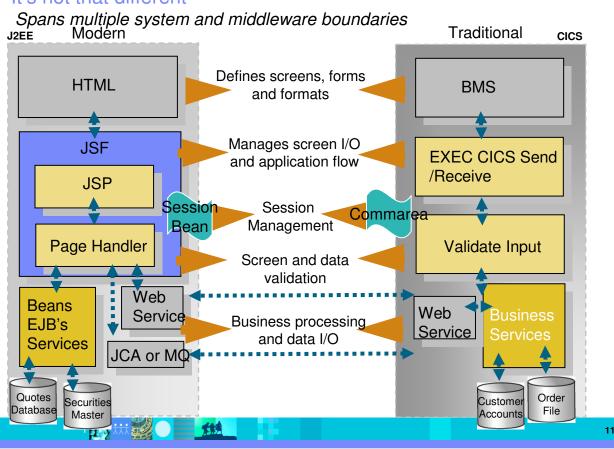

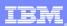

## The Middle Tier

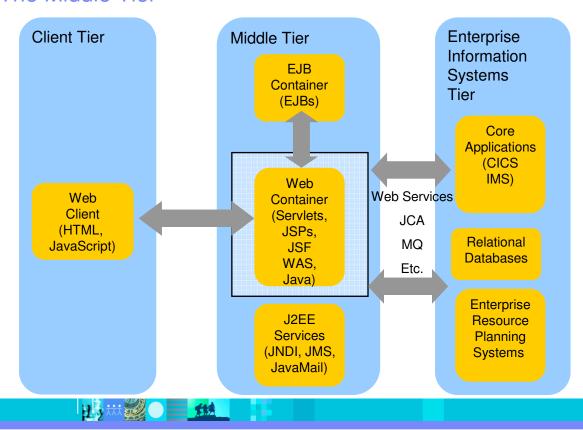

## The Java platform

 Java is an object-oriented programming language developed by Sun Microsystems

 Java has a set of standardized class libraries that support predefined reusable functionality

 Java has a runtime environment that can be embedded in Web browsers and operating systems

 Many popular UI / Session frameworks are built on Java processing

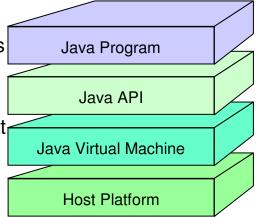

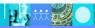

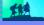

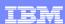

## Procedural and object oriented approaches – example

- System requirement
  - ▶ Banking system model withdrawing money from a savings account
- Procedural approach
  - Identify where the data is stored
  - ▶ List the algorithmic steps necessary to perform the action
- Object approach
  - Identify what objects are involved; these objects will directly relate to real life objects (Bank, SavingsAccount, Teller and Transaction)
  - ▶ Show how these objects interact:
    - To enforce business rules for withdrawals
    - To modify the balance

Both have advantages in SOA – in the right place

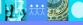

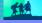

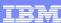

## What is an Application Server?

- Provides the infrastructure for running applications that run your business
  - Insulates applications from hardware, operating system, network...
  - ▶ Provides a common environment and programming model for applications
    - Write once, run anywhere (J2EE)
    - Platform for developing and deploying **Web Services**
  - Provides a scalable, reliable transaction engine for your enterprise

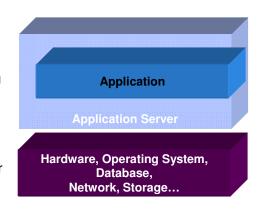

#### What is WebSphere Application Server?

- WebSphere Application Server is a platform on which you can run Java-based business applications
- It is an implementation of the Java 2 Enterprise Edition (J2EE) specification
- It provides services (database connectivity, threading, workload management, and so forth) that can be used by the business applications

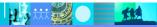

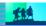

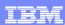

#### What is J2EE?

- J2EE Java 2 Enterprise Edition
  - ▶ A run-time platform used for developing, deploying, and managing multitier server-centric applications on an enterprise-wide scale
- J2EE defines four types of components which must be supported by any J2EE product
  - Applets
    - Graphical Java components which typically execute within a browser
    - Can provide a powerful user interface for other J2EE components
  - Application client components
    - Java programs which execute on a client machine and access other J2EE components
  - Web components
    - Servlets and JavaServer Pages
    - These provide the controller and view functionality in J2EE
  - ▶ Enterprise JavaBeans
    - Distributed, transactional components for business logic and database access

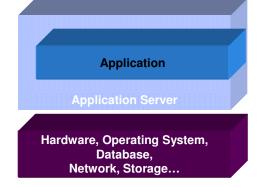

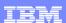

## Web page content

- Content delivered to a client is composed from:
  - ▶ Static or non-customized content
  - Customized content
- Page layout and style are managed through HTML, XSL

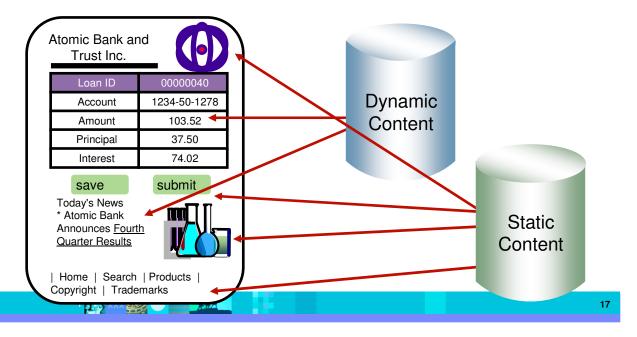

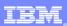

## Typical J2EE Web Application Model

 A request is sent to a servlet that generates dynamic content and calls a JSP page to send the content to the browser, as shown:

## **MVC Design Pattern**

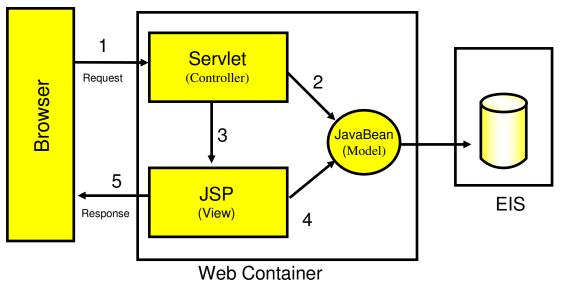

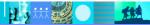

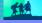

## What Is a Servlet?

- A servlet is a standard, server-side component of a J2EE application which executes business logic on behalf of an HTTP request
  - ▶ Runs in the server tier (and not in the client)
  - ▶ A pure Java alternative to other technologies, such as CGI scripts
  - Managed by the Web container
- Servlets form the foundation for Web-based applications in J2EE

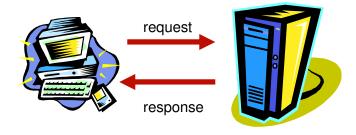

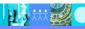

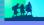

## A Simple Java Servlet Example

```
package com.ibm.example.servlet;
import javax.servlet.http.HttpServlet;
import javax.servlet.http.HttpServletRequest;
import javax.servlet.http.HttpServletResponse;
import javax.servlet.ServletException;
import java.io.IOException;
import java.io.PrintWriter;
public class VerySimpleServlet extends HttpServlet {
  public void doGet(HttpServletRequest request,
                    HttpServletResponse response)
                         throws ServletException, IOException {
        String browser = request.getHeader("User-Agent");
        response.setStatus(HttpServletResponse.SC_OK); // default
        response.setContentType("text/html");
                                                      // default
        PrintWriter out = response.getWriter();
        out.println("<HTML><HEAD><TITLE>Simple servlet");
        out.println("</TITLE></HEAD><BODY>");
        out.println ("Browser details: " + browser);
        out.println("</BODY></HTML>");
```

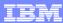

## What is JSP (JavaServer Pages)?

- JavaServer Pages is a technology that lets you mix static HTML with dynamically generated HTML
- JSP technology allows server-side scripting
- A JSP file (has an extension of .jsp) contains any combination of:
  - ▶ JSP syntax
  - Markup tags such as HTML or XML

```
<HEAD><TITLE>Our WebSite Home</TITLE></HEAD>
<BODY background="image.jpg" text="#ffffff">
<TR><TD>
<H1>Welcome to Our WebSite</H1>
</TD></TR><TR><TD>
<H3>Today's date is
<%= new java.util.Date() %>
                                  A simple JSP example
</H3></TD>
<TD>see <A href="breaking.html">
breaking news</A>.
</TD></TR>
</TABLE>
</BODY>
</HTML>
```

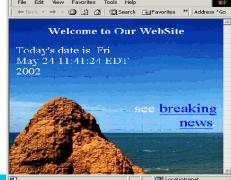

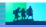

#### JSP or Servlet?

- Writing HTML code in a servlet is tedious and difficult to maintain
- Java code embedded in a JSP is difficult to reuse and maintain
- Use servlets to:
  - Determine what processing is needed to satisfy the request
  - Validate input
  - Work with business objects to access the data and perform the processing needed to satisfy the request
  - Control the flow through a Web application
- Use JSP pages to format and displaying the content generated by your servlets

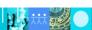

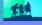

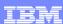

### What is JavaServer Faces?

- JavaServer Faces (JSF) is a framework for developing Web-based applications.
  - A framework is a skeleton or foundation of an application
    - Provides code, resources, concepts and best practices upon which applications are constructed
- The main components of JavaServer Faces are:
  - ▶ An API and reference implementation for:
    - representing UI components and managing their state
    - handling events, server side validation, and data conversion
    - defining page navigation
    - supporting internationalization and accessibility
    - providing extensibility for all of these features
  - ▶ A JavaServer Pages (JSP) custom tag library for expressing UI components within a JSP page
  - ▶ **EGL**, IBM's enterprise generation or *business* language supports JSF

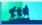

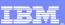

# IBM Rational Business Application Developer Extension

Provides an integrated tools environment for the rapid development of scalable, robust, mission-critical applications and services using traditional enterprise skills and capable of running under a variety of environments and topologies.

- Simplify and accelerate cross platform development
- Break skills silos with a unified more abstract development approach and create a pool of "business" developers to respond faster to business needs
- Easily integrate mainframe applications into service oriented architecture.
- Rapid development of new Services for all platforms including mainframe.

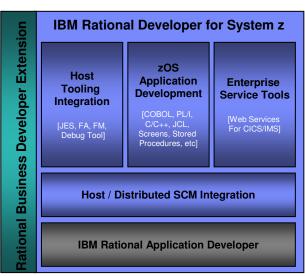

\* Also available as a standalone product (IBM Rational Business Developer)

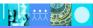

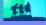

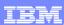

## IBM Rational Business Developer Extension

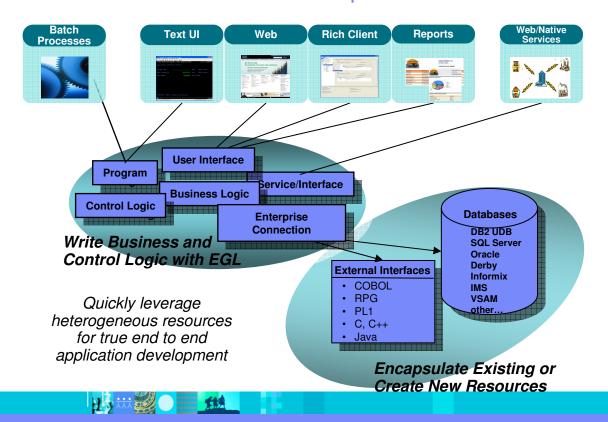

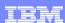

# Simplify and Accelerate cross-platform development

## Build once, deploy anywhere

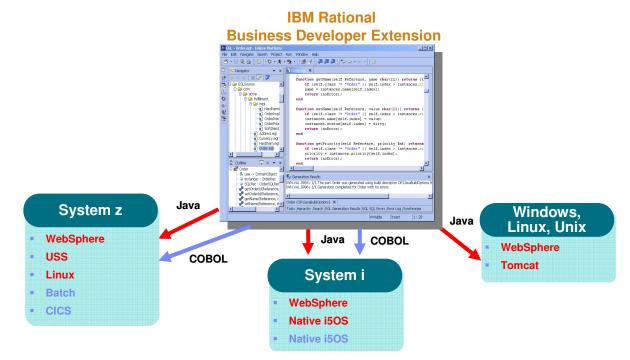

Platform Flexibility with IBM Rational Business Developer Extension

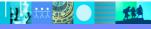

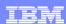

## The power of abstractions

- Data access:
  - "Records" provide access to:
    - SQL, Indexed, Relative, Serial, DL/I, MQ, Service data
  - Common Verbs for data access (Get, Add, Replace, Delete)
  - Allows complete access to SQL statement if needed
  - Common Error Handling

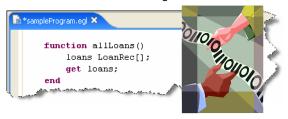

#### External application access

- External Type to access Java classes
  - Can define constructors, fields, methods (functions), and throw exceptions
  - NEW operator to create instances
- Intuitive interface
- Simple function call with the ability to pass and receive parameters

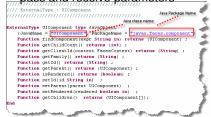

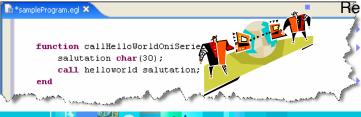

#### Remote Invocation

Call COBOL, RPG, C, Java

Linkage information separated from code

Data mapping, protocol invocation all resolved at runtime, NO code necessary!

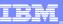

## EGL data model

#### **Reuse Existing Databases and Data Model Definitions:**

Import UML Class Model from Rational Rose/XDE

Import Data model from DB Schema

Create Record Definitions using SQL Retrieve

#### **Central Data Dictionary:**

Define a central data definition dictionary across multiple applications.

Define display, formatting, validation for data items

Define dynamic tables for lookup, error handling

Reuse DataItem definitions to create application Record definitions

#### Data access from multiple sources:

Create Record definitions to access data from Relational, MQ, CICS, IMS\*, XML\*

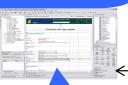

**Reuse Record and DataItems** definitions across multiple pages for consistency:

Automatically enforce data access, display, formatting, and validations rules defined by record and data

```
// Customer SQL Record
Record Customer SQLRecord
```

tableNames=("DB2ADMIN.CUSTOMER"), keyItems=("customerId") }

customerId CustomerId; firstName FirstName; lastName LastName;

state State;

// StoreLocation SQL Record **Record** Store SQLRecord

state State end

# DataItem CustomerId int { column=CUSTOMER\_ID,

{displayName="State | Abbr.",

DataTable StateTable type matchValidTable StateAbbreviation char(3);

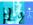

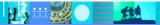

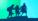

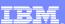

## EGL – simple programming model

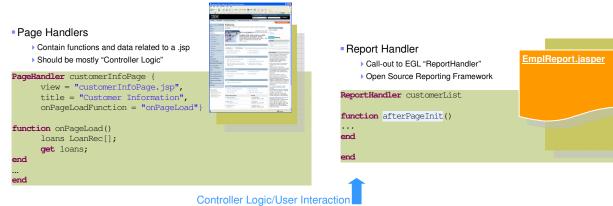

Business Logic

#### Programs

- Used for single point of entry situations
- TUI program, Batch program, GUI program

```
Program MyProgram
function myFunction()
    salutation char(30);
    call helloworld salutation;
end
```

#### Services

- ▶ "Business Logic" for web apps
- ▶ Multiple entry points
- Invoke by function

Service Customer

Function getAllCustomers()
end
...

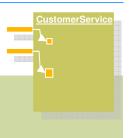

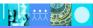

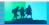

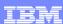

## Java Server Faces Integration

- First Class integration with Page Designer and JSF tools
  - Drop EGL data structures on JSP
    - Validation, editing, formatting rules from EGL Data Items applied
    - Appropriate UI controls rendered pre-bound to data declared in EGL Page
  - > Server-side event handlers in EGL within context of page designer
- Integration is totally seamless
- No Java coding required to wire EGL data to JSF
- EGL logic can be used to handle user interaction with the JSP
- AJAX capability built in...partial refresh, etc...

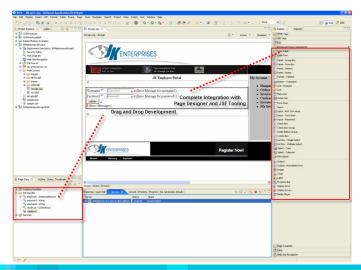

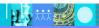

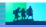

### JSP's / JSF / EGL and COBOL

- JSP's are synonymous with EXEC CICS Send Map and Receive Map processing
  - ▶ If a CICS program only processed screens to request business processing – or work – it would need to either Link, XCTL or Calls in COBOL.
  - JSP is a similiar concept.
- Java Server Faces provides a framework to build UI oriented forms linked with processes such as Web Services.
  - Performs similar function as existing CICS programs which perform send/receive processing and input validation.
- Java server faces consist of Java Server pages which handle the build and catching of forms and user information – and page handlers which validate information and provide control calls into back end services.

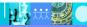

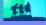

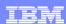

## EGL Web – C.I.C.S. Programming Similarities

package pagehandlers;

Page Data ~ BMS Map Fields

Load values from the database

"Send map"

"Receive map"

Process user-input values

Update Database

```
import data.*:
PageHandler ordersbycustomer (view="ordersbycustomer.jsp", onPageLoad=onPageLoad)
//Page data - equivalent to I/O area for screen values
   customer Customer;
   dt char (33);
   orders order[];
   sel int[] {selectFromList=Orders}; //Integer array - bind to Row Selection
   OrderRec Order; //Single Order record - for update of checked rows
   //vars for combo-box
   comboBoxSel char(12) {selectFromList=valueListArray,selectType=value}; //Display
   valueListArray char(12)[]; //Temp holding array for state values
                       //Loop ctr - max number of rows in Customers dynamic array
   i int;
   s int;
   Function onPageLoad(cid int) //Receives control upon entry
   dt=sysvar.currentFormattedDate;
   customer.CUSTOMER ID=cid;
   CustomerLib.getCustomer(Customer); //Load customer data from the database
   OrderLib.ordersByCustomer(cid, Orders); //Load order data from the database
   Function updateOrders() //Receives control upon button-clicked event
       arrayMax int; //sel (array) is created to the size of # of checked rows
       arrayMax = size(sel); //Get this size (= # of checked rows)
       i int; //Array loop ctr
       i = 1; //Initialize loop ctr
       j int; //Declare temp variable to hold indexed value in sel
       while (i <= arrayMax) //Loop through all checked rows in Sel array</pre>
           j = sel[i];
                         //assign each sel[i] value to temp var.
           move Orders[j] to OrderRec byname; //Move the fields
           orderrec.ORDER STATUS = comboBoxSel;
           OrderLib.updateOrder(OrderRec); //Update the DB
           i = i + 1;
                           //Don't forget to increment the array loop ctr
```

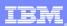

## The Client

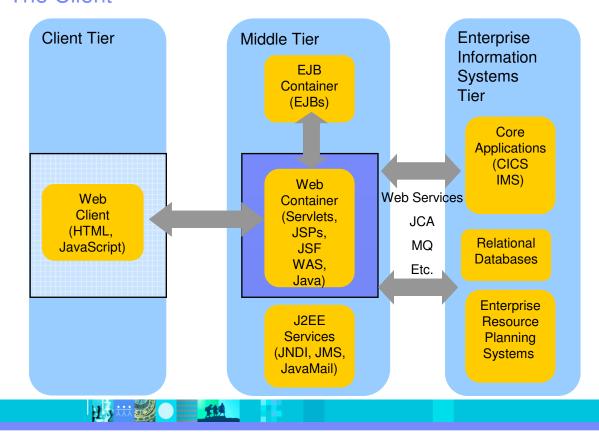

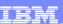

#### HTML

- HTML performs similar processing as BMS or MFS maps. It defines the screens and fields, colors, and interactions, although the technologies and implementations of course are different.
- Hypertext Markup Language consists of:
  - ▶ **Hypertext.** The way of creating web documents and of linking multiple documents together. HTML offers support for both document as well as multimedia links.
  - ▶ Tags or controls: Pieces of code that are used to create links. All browsers let you know when you've selected an active area of the screen.
    - For example <head> marks where a heading starts and </head> marks where it ends.
    - Popular tags include:
      - Text Tags Logical structure for content
      - Link Tags to links such as hyperlinks, image links
      - Style sheet tags how content is rendered
      - and many more....
- See the green screenshot displayed inside of the RDz BMS Map Editor, together with with the BMS Macros that are input to generate the code – that upon execution causes the "green screen" to be displayed.
  - ▶ RDz provides similar support for HTML screens

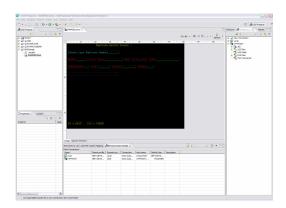

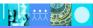

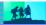

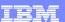

#### **BMS** and HTML

## Name and overall format of map - Includes items such as input/output, whether keyboard should be enabled, types of terminal, colors, size etc. are defined.

TYPE=&SYSPARM,MODE=INOUT,LANG=COBOL,STORAGE=AUTO, CTRL=FREEKB,EXTATT=YES,TERM=3270-2,TIOAPFX=YES, MAPATTS=(COLOR, HILIGHT, OUTLINE, PS, SOSI), DSATTS=(COLOR, HILIGHT, OUTLINE, PS, SOSI) MAP1 DFHMDI SIZE=(24,80),

COLUMN=1, LINE=1

Headings and text fields. Defined with DFHMDF macro. You see position, length, initial value, and field attribute below.

DFHMDF POS=(3,1),LENGTH=27, INITIAL='Please type Employee Number', ATTRB=(PROT,NORM)

Input Fields. Defined with DFHMDF macro. You see a name (which ultimately defines storage size (and Cobol copybook field definition), and a difference with the field defined as unprotected - information can be entered.

EMPONUMINPUT DFHMDF POS=(3,29),LENGTH=6, ATTRB=(UNPROT,NORM),HILIGHT=UNDERLINE

#### HTML

Headings – Overall definition, including whether Java Server faces tags will be used, a heading, and stylesheet definition.

< @ taglib uri="http://java.sun.com/jsf/core" prefix="f"%> <@ page language="java" contentType="text/html; charset=CP1252" pageEncoding="CP1252"%> <META http-equiv="Content-Type" content="text/html; charset=CP1252"> <META name="GENERATOR" content="IBM Software Development Platform"> <META http-equiv="Content-Style-Type" content="text/css"> <LINK href="theme/Master.css" rel="stylesheet" type="text/css"> <TITLE>MAP1</TITLE>

#### Text headings including location definition, colors, attributes, etc.

<hx:scriptCollector id="scriptCollector1"><h:form styleClass="form" dir="ltr"</p> id="form1">id="form1">id="form1">id="form1">id="form1">id="form1">id="form1">id="form1">id="form1">id="form1">id="form1">id="form1">id="form1">id="form1">id="form1">id="form1">id="form1"><t <font color="#fff00">Employee Record Viewer</font> <font color="#0000ff"></font> &nbsp: <font color="#00ffff">Please type Employee Number</font>

#### Input fields

 colspan="6" nowrap><h:inputText value="#{pc\_MAP1Page.map1Bean.emponuminput}" required="false" style="color: #00ff00" size="6" id="emponuminput"></hinputText></hin 

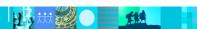

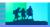

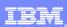

# Connectivity

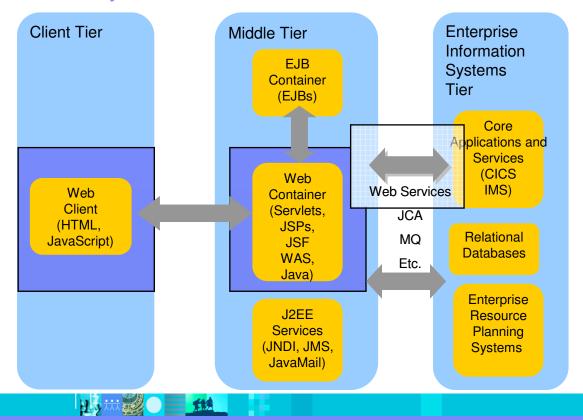

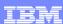

### Web Services

- Architecture for
  - Application to application
    - Communication
    - Interoperation
- Definition:
  - Web Services are software components described via WSDL that are capable of being accessed via standard network protocols such as SOAP over HTTP
- WS-I.org (Web Services Interoperablity Organization)
  - Ensure interoperability

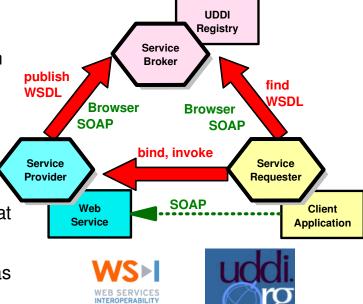

The entire industry is agreeing on one set of standards!!

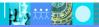

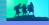

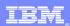

## Web Services Enablement Styles

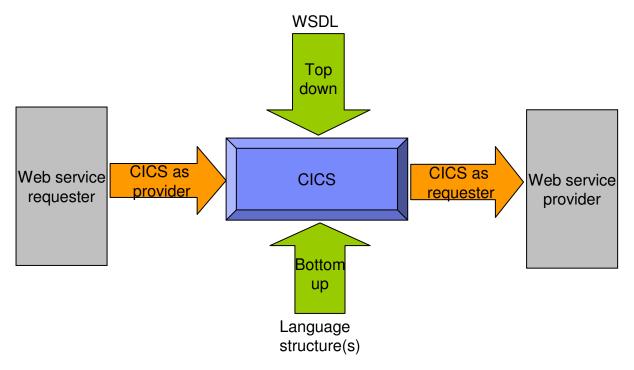

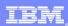

# Where a wrapper program fits in

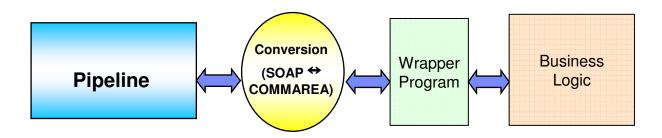

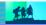

## XML Terminology

- SOAP and WSDL are based on XML
- A tag / attribute based syntax
- Format of XML file described in
  - DTD Document Type Definition
  - XSD XML Schema Definition
- XML files are
  - Well-formed (syntax is ok matching tabs, etc.)
  - Valid (obeys rules in DTD or XSD) (CICS can validate)
- Namespaces
  - Avoids name collisions
  - A set of names (XML tags) that apply to a certain space in a document

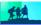

### XML - Basic Parts

```
<?xml version="1.0" standalone="no" encoding="UTF-8" ?> XML Declaration
<!DOCTYPE shirt SYSTEM "http://shirts.com/xml/dtds/shirt.dtd"> Locument
<shirt>
                                           ← root element
                                                                 type
  <model>CICS Tee</model>
                                    - child of root
                                                                 declaration
  <brand>Tommy Hilltop
                                          ← end tag
                                             —— start tag
  <price currency="USD">10.95</price>
                                           ←attribute
  <fabric content="70%">cotton</fabric>
                                           ←—attribute
  <fabric content="30%">polyester</fabric>
  <on_sale/>
                                              -empty element
  <options>
     <colorOptions>
        <color>red</color>
        <color>white</color>
     </colorOptions>
     <sizeOptions>
        <!-- Medium and large are out of stock -->
                                                           comment
        <size>small</size>
        <size>x-large</size>
     </sizeOptions>
  </options>
  <order_info>Call &phone;</order_info>
                                                    entity reference
</shirt>
```

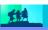

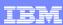

### Simple Object Access Protocol (SOAP)

- An XML-based protocol for exchanging of information in a decentralized, distributed environment
- An open standard whose main goal is to facilitate interoperability
- A protocol which is not tied to any operating system, transport protocol, programming language, or component technology

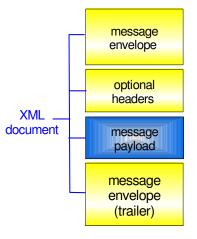

- XML Message Envelope
  - service requested
  - -routing information
  - -message type
  - -date/time stamp
- XML Message Headers
  - -authentication
  - transaction context
- XML Message Payload
  - data understood by target application
- XML Message Trailer
  - -closing tags
  - optional message digest

application-specific message vocabulary

Soap envelope vocabulary

SOAP spec defines how to do this!

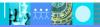

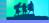

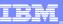

### SOAP: Request Message

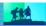

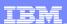

## SOAP: Response Message

Result returned in Body

```
<SOAP-ENV: Envelope
      xmlns:SOAP-ENV=
     "http://www.w3.org/2001/06/soap-envelope"
      SOAP-ENV: encodingStyle=
     "http://www.w3.org/2001/06/soap-encoding">
   <SOAP-ENV:Body>
       <m:GetLastTradePriceResponse
          xmlns:m="Some-URI">
           <Price>134</Price>
                                    app-specific
       </m:GetLastTradePriceResponse> message
   </SOAP-ENV:Body>
</SOAP-ENV:Envelope>
```

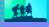

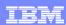

### WSDL - Web Service Description Language

- Open Standard
- XML resume describing what a Web Service can do, where it resides, and how to invoke it
- Machine readable, generated, used by **IDEs**
- Similar in purpose to IDL, but in XML form
- Can be One or multiple documents
- Major sections are:
  - Service Interface (operations, input, output)
  - Service binding (protocol binding)
  - Service implementation (location of service)

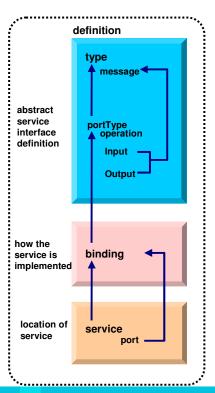

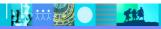

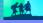

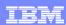

### **WSDL: Logical Contents**

- Service Interface
  - Operation (business functions)
    - Input Message ( 0 or 1 ) and Output Message ( 0 or 1 )
      - 1 or more parts
      - Parts may be simple or complex
      - Complex parts may have multiple elements
- Service binding
  - Definition of the physical service interface implementation
- Service Implementation
  - Location of the service

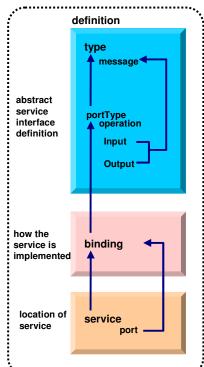

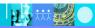

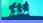

### **WSDL: Physical Contents**

- Definitions highest level tag
  - **types** definition of complex parts

IBM Software Group | Rational software

- message a grouping of 1 or more parts
  - parts simple or complex (complex points to a type)
- portType a grouping of operations
  - operation correspond to business functions
    - input points to input message
    - output points to output message
    - fault can be returned when stuff goes wrong
- binding physical associations to operations
  - operation implementation of a portType operation
- service grouping of ports
  - port location of associated binding

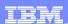

# CICS as a service provider

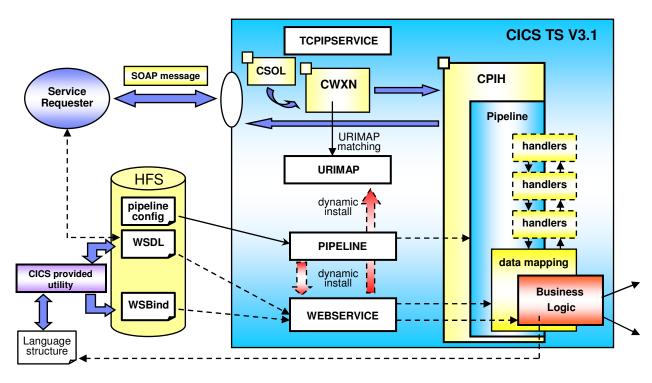

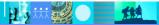

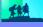

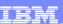

## Defining the CICS Web Services Resources

- Define a TCPIPSERVICE (or WMQ) and a PIPELINE
- Then install the PIPELINE definition and issue CEMT PERFORM PIPELINE **SCAN**
- CICS uses the PIPELINE definition to
  - Locate the WSBind file
  - ▶ From the WSBind file, CICS will dynamically create a WEBSERVICE resource
  - ▶ CICS will also dynamically create a URIMAP definition
- Can define everything individually if preferred

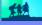

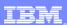

## CICS usage of the WSBind file

CICS as a service provider

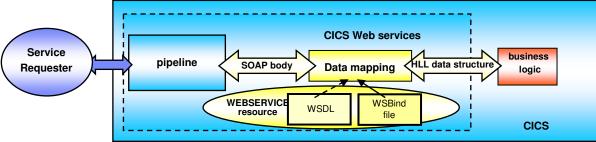

CICS as a service requester

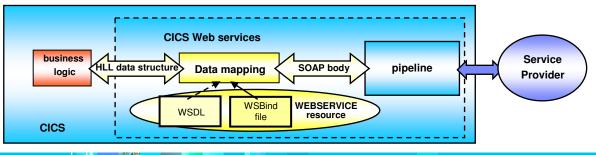

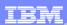

### The Business Tier

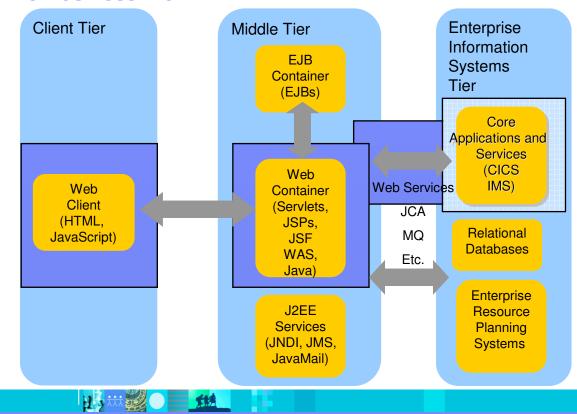

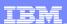

# CICS as a Web service requester

#### CICS TS V3.1

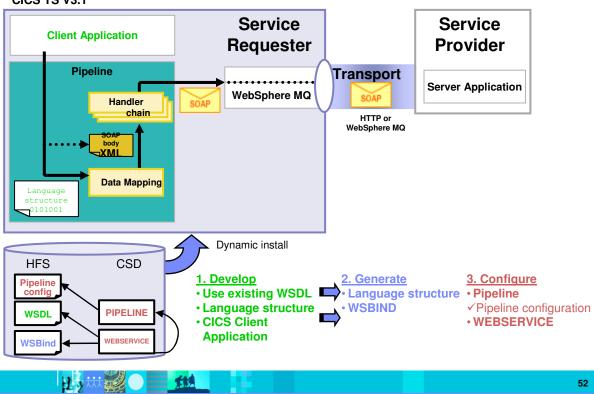

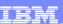

### CICS API's

- Invoking a Web Service from a CICS application program
  - CICS as a service requester
    - EXEC CICS INVOKE WEBSERVICE () CHANNEL() URI () OPERATION ()
      - WEBSERVICE: name of the Web Service to be invoked
      - CHANNEL: name of the channel containing data to be passed to the Web Service (DFHWS-DATA container)
      - URI: Universal Resource Identifier of the Web Service (optional)
      - OPERATION: name of the operation to be invoked

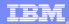

### Data Exchange between CICS programs with Containers and Channels

- Offers a more flexible and intuitive alternative to the COMMAREA
- Enables large amounts of data to be passed between **CICS** applications
  - Not subject to 32KB restriction
- Optimized and managed by CiCS
- Requires minimal application changes required to use

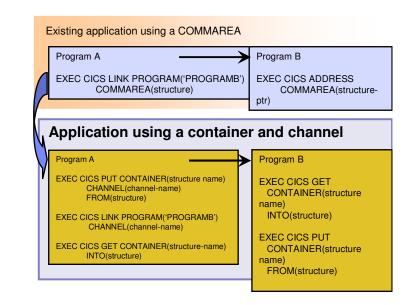

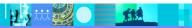

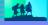

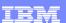

# **IBM Enterprise COBOL**

- XML Language based generation from COBOL data structure
  - XMLGenerate Verb
  - WebSphere EJB support
  - DB2 V8
- High speed XML Sax based parsing
- Object Oriented Support for Java COBOL Interoperability
- Unicode support
- CICS and DB2 integrated preprocessor
- Raise 16Mb COBOL data size limit
  - Picture clause replication:
  - 01 A PIC X(134217727).
  - OCCURS::

05 V PIC X OCCURS 134217727 TIMES.

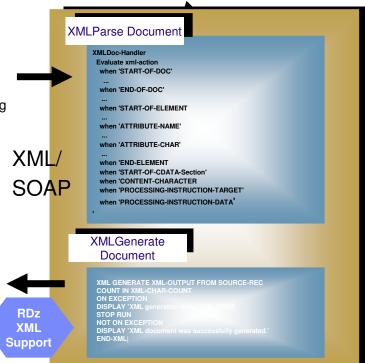

CICS/IMS/Batch/DB2 COBOL

COBOL is an excellent business language

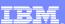

# Why COBOL?

- Large portfolios
- Many developers
- High performance
- Self documenting
- Proven Maintainability
- Business oriented, eases technology burden

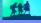

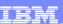

## **Summary**

- MVC application model provides high levels of flexibility
- CICS provides leading edge support of Web Services
  - Allows for re-use of existing business assets and new development of high QOS assets
- Developers need "complete" application skills
- CICS and WebSphere Application Server are strategic middleware products that together...
  - Interoperate Web services, JCA, Enterprise JavaBeans
  - Exploit and complement z/OS qualities of service
  - ▶ Have high qualities of service, low cost per transaction, excellent security.

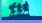

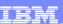

### Demo

Modern Application Architecture – Building and testing a JSF/COBOL process.

- Demo of RDz used to create a simple, understandable visual and business application process for deployment.
- The session shows how to build and deploy composite CICS and WebSphere applications using the IBM tooling and the Enterprise Compilers. Composite applications are applications which are assembled from independent component parts, using Web and Web Services standards.

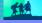

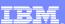

#### © Copyright IBM Corporation 2007. All rights reserved.

- ▶ The information contained in these materials is provided for informational purposes only, and is provided AS IS without warranty of any kind, express or implied. IBM shall not be responsible for any damages arising out of the use of, or otherwise related to, these materials. Nothing contained in these materials is intended to, nor shall have the effect of, creating any warranties or representations from IBM or its suppliers or licensors, or altering the terms and conditions of the applicable license agreement governing the use of IBM software. References in these materials to IBM products, programs, or services do not imply that they will be available in all countries in which IBM operates.
- ▶ This information is based on current IBM product plans and strategy, which are subject to change by IBM without notice. Product release dates and/or capabilities referenced in these materials may change at any time at IBM's sole discretion based on market opportunities or other factors, and are not intended to be a commitment to future product or feature availability in any way.
- ▶ IBM, the IBM logo, the on-demand business logo, WebSphere, the WebSphere logo, Rational, the Rational logo, and other IBM Rational and WebSphere products and services are trademarks or registered trademarks of the International Business Machines Corporation, in the United States, other countries or both. Other company, product, or service names may be trademarks or service marks of others.

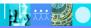

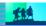

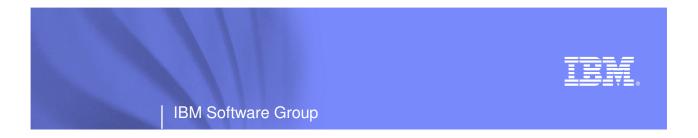

## **BACKUP**

## Rational. software

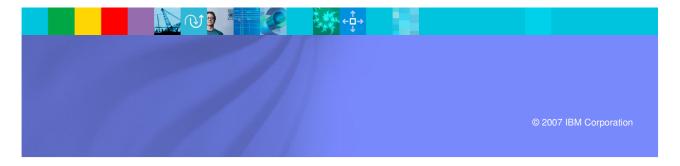

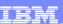

### **Additional Documentation**

- CICS TS 3.1 Release Guide, SC34-6421
- CICS TS 3.1 Migration Guide(s)
- CICS TS 3.1 URLs
  - "Home Page"
    - http://www.ibm.com/software/htp/cics/tserver/v31/
  - Library
    - http://www.ibm.com/software/htp/cics/library/cicstsforzos31.html
- Web Services Guide
  - A new book in the CICS Infocenter for CICS TS V3.1
- Implementing CICS web services (redbook) SG24-7206

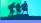

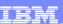

## Resources (1 of 3)

- Web Services Architecture (@ W3C)
  - http://www.w3.org/TR/ws-arch/
- Web Services Zone (@ IBM developerWorks)
  - http://www.ibm.com/developerworks/webservices/
- Websphere V5 Web Services Handbook
  - Redbook: SG24-6891
- Web Services for the Enterprise: Providing a Web Services Interface To a CICS Application
  - Whitepaper: G325-1111-2
- CICS Info Center
- Application Development for CICS Web Services, S62 7126-00

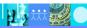

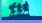

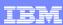

# Resource (2 of 3)

- SOAP 1.1 Specification
  - http://www.w3.org/TR/SOAP/
- Apache SOAP4J: xml.apache.org
  - > SOAP4J version 2.2, stable, ready for use
  - AXIS (First release available)
- W3 standardization: w3.org/2000/xp
  - ▶ SOAP 1.2 specification
  - > XML Protocol working group requirements and charter
- SOAP WebServices Resource Center
  - http://www.soap-wrc.com/webservices/default.asp
  - MANY resources e.g., link to SOAP::Lite for Perl
- Xmethods lists publicly-accessible web services
  - http://www.xmethods.net

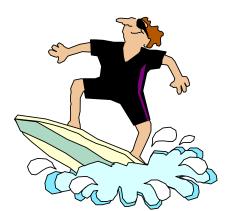

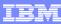

## Resources (3 of 3)

- WSDL 1.1 Specification
  - http://w3.org/TR/wsdl
- WSDL4J
  - http://oss.software.ibm.com/developerworks/projects/wsdl4j
- WSDL Toolkit (part of WSTK)
  - http://ibm.com/alphaworks (look under xml on left)
- Rational Developer for System z
  - http://ibm.com/software/awdtools/devzseries
- WSDK (WebSphere SDK for Web Services):
  - http://ibm.com/developerworks/webservices/wsdk/
- Articles and tutorials:
  - http://ibm.com/developerworks/webservices
- COBOL wiki

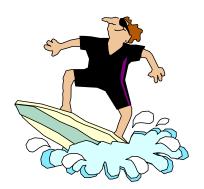

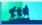